## **Programmieren lernen 0**

## **Die wichtigsten Befehle von EOS im Überblick**

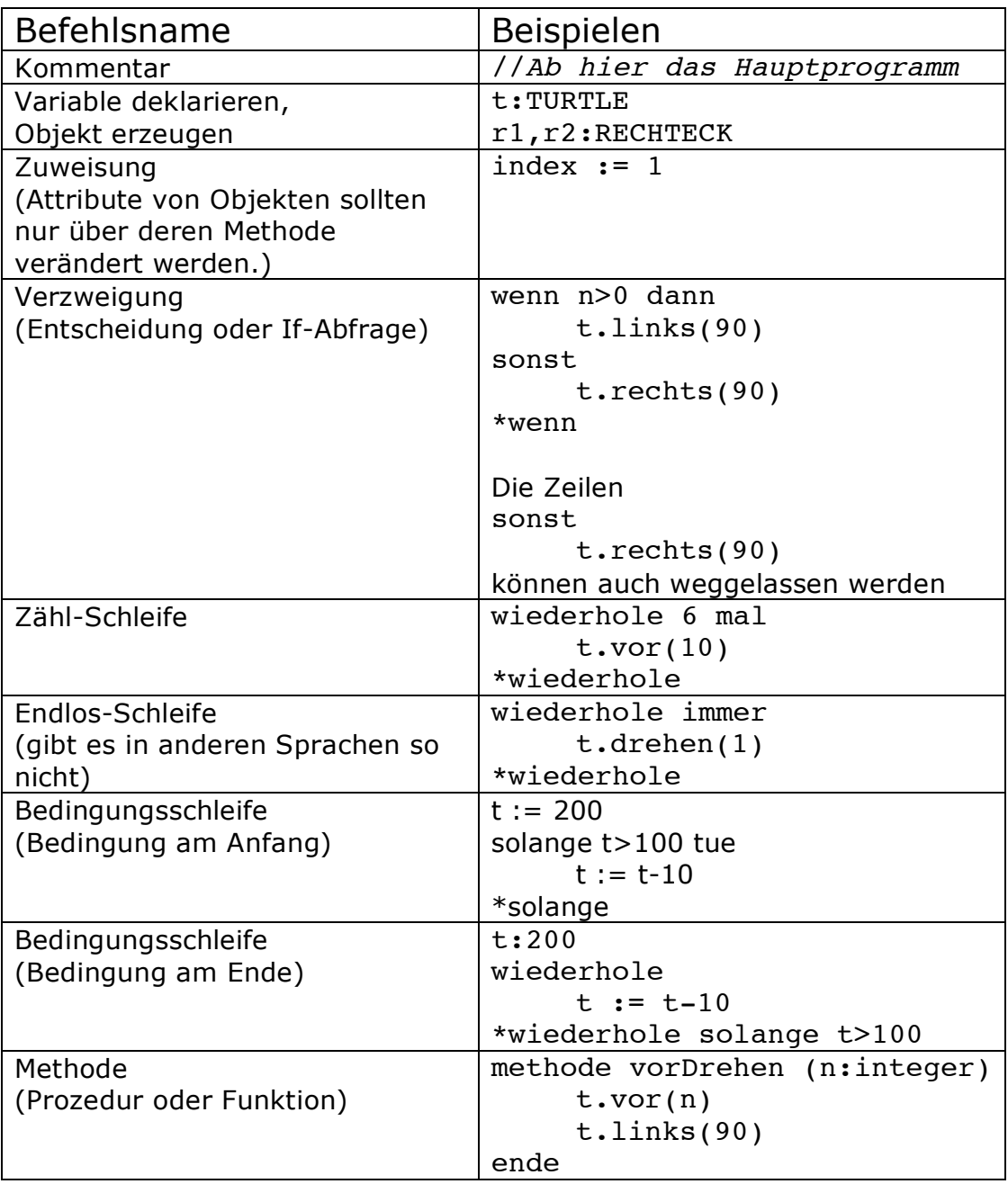

Beachte, dass EOS zwischen Groß- und Kleinschreibung unterscheidet. Turtle ist was anderes als TURTLE.

Um im Programm EOS die Schildkröte zu steuern benötigst du immer folgenden Einstieg:

```
t:turtle //Erzeugen eines TURTLE-Objekts
f:fenster // Fenster in dem die TURTLE sich bewegen wird
f.zeichne(t) //Ordnet dem Fenster f die TURTLE t zu
```
**Die Klasse TURTLE im Überblick:**

| <b>TURTLE</b><br>turtleSichtbar<br>linienstärke<br>farbe<br>randart<br>sichtbar<br>version( x, y)<br>strecken(faktor)<br>drehen(drehwinkel)<br>vor (weglänge)<br>zurück(weglänge)<br>links(drehwinkel)<br>rechts(drehwinkel)<br>stiftAuf()<br>stiftAb()<br>allesLöschen()<br>aufPunkt() : wahr<br>vorPunkt() : wahr |                      |
|----------------------------------------------------------------------------------------------------|----------------------|
|                                                                                                    |                      |
|                                                                                                    |                      |
| randartSetzen(index)                                                                                                    | sichtbarSetzen(wahr) |
| farbeSetzen(farbe)<br>linienstärkeSetzen(dicke)<br>turtleSichtbarSetzen(wahr)                                                                                                    |                      |